# **Prolog**

# **The Structure of a Turbo Prolog Program**

Consider the following example program:

**/\* Program 1 \*/**

domains person, activity = symbol

predicates likes(person, activity)

# clauses

likes(ellen, tennis). likes(john, football). likes(tom, baseball). likes(eric, swimming). likes(mark, tennis). likes(bill, X) if likes(tom, X).

The clauses section contains a collection of facts and rules. The *facts*

likes(ellen, tennis). likes(john, football). likes(tom, baseball). likes(eric, swimming). likes(mark, tennis).

correspond to these statements in English:

ellen likes tennis. john likes football. tom likes baseball. eric likes swimming. mark likes tennis.

Notice that there is no information in these facts about whether or not

likes(bill, baseball).

To use Prolog to discover if bill likes baseball, we can execute the above Prolog program with

likes(bill, baseball).

as our *goal*. When attempting to satisfy this goal, the Prolog system will use the *rule*

likes(bill, X) if likes(tom, X).

In ordinary English, this rule corresponds to:

bill likes X if tom likes X.

Type the above program into your computer and Run it. When the system responds in the dialog window,

Goal :

enter

likes(bill, baseball).

Turbo Prolog replies

True Goal :

in the dialog window and waits for you to give another goal. Turbo Prolog has combined the rule

likes(bill, X) if likes(tom, X).

with the fact

likes(tom, baseball)

to decide that

likes(bill, baseball) is true.

Now enter the new goal

likes(bill, tennis).

The system replies:

False Goal :

since there is neither a fact that says bill likes tennis nor can this be deduced using the rule and the available facts. Of course it may be that bill absolutely adores tennis in real life, but Turbo Prolog's response is based only upon the facts and the rules you have given it in the program.

## **Variables**

in the rule

likes(bill, X) if likes(tom, X).

we have used the letter X as a *variable* to indicate an unknown activity. Variable names in Turbo Prolog must begin with a capital letter, after which any number of letters(upper or lowercase), digits, or undefined characters ("\_") may be used. Thus the following two names

My\_first\_correct\_variable\_name Sales\_10\_11\_86

are valid, whereas the next three

1stattempt second\_attempt 'disaster

are invalid.

Careful choice of variable names makes program more readable. For example,

likes(Individual, tennis).

is preferable to

likes(I, tennis).

Now type the goal

likes(Individual, tennis).

Turbo Prolog replies

Individual = ellen  $Individual = mark$ 2 Solutions Goal :

because the goal can be solved in just two ways, namely by successively taking the variable *Individual* to have the values *ellen* and *mark*.

Note that, except for the first character of variable names, Turbo Prolog does not otherwise distinguish between upper and lowercase letters. Thus, you can also make variable names more readable by using mixed upper and lowercase letters as in:

IncomeAndExpenditureAccount

# **Objects and Relations**

In Turbo Prolog each fact is given in the clauses section of a program consists of a *relation* which affects one or more *objects*. Thus in

likes(tom, baseball)

the relation is *likes* and the objects are *tom* and *baseball*. You are free to choose names for the relations and objects you want to use, subject to the following constraints:

- Names of objects must being with a lowercase letter followed by any number of characters(letters, digits and underscore [" ]).
- Names of relations can be any combinations of letters, digits and underscore characters.

owns(susan, horse). eats(jill, meat). valuable(gold. car(mercedes, blue, station\_wagon).

are valid Turbo Prolog facts corresponding to the following facts expressed in ordinary English:

susan owns a horse jill eats meat gold is valuable the car is a blue mercedes station wagon

(Notice that a relation can involve one, two , three, or more objects). You may be wondering how Turbo Prolog knows that *susan owns a horse* rather than the *horse owns susan*; we'll discuss this in the next section.

**Exercise** 1 Complete the portion of the lab sheet marked Exercise 1.

# **Domains and Predicates**

In a Turbo Prolog program, you must specify the domains to which objects in a relation may belong. This, in our example above, the statements

**domains** person, activity = symbol **predicates** likes(person, activity)

specify that the relation *likes* involves two objects, both of which belong to a symbol domain (names rather than numbers).

Enter the following goal:

likes $(12,X)$ .

## The system responds

#### type error

and places the cursor on the error (under the 12) indicating that the number 12 cannot be invoked in the relation *likes* since 12 does not belong to a symbol domain.

Similarly,

likes(bill, tom, baseball).

will give an error (try it!). Even though we can deduce from Program 1 that bill and tom both like baseball, Turbo Prolog does not allow us to express the fact in this way one the *likes* relation has been defined to take just two arguments.

To further illustrate how domains can be used, consider the following program example:

# **/\* Program 2 \*/**

domains brand, color = symbol  $age, price = integer$  $mileage$  = real

predicates car(brand, mileage, age, color, price)

clauses

car(chrysler, 130000, 3, red, 12000). car(ford, 90000, 4, gray, 25000). car(datsun, 8000,1,red, 30000).

Here, the predicate *car* (which is the blueprint for all the car relations) has objects that belong to the *age* and *price* domains, which are of integer type, i.e., they must be numbers between  $-32,758$  to  $+ 32,768$ . Similarly, the

domain *mileage* is of real type, i.e., numbers outside the range of integers and possible containing a decimal point.

Erase the program about who likes, type in Program 2 and try each of the following goals in turn:

car(renault, 13, 3, 5, red, 12000). car(ford, 90000, gray, 4, 25000). car(1, red, 3000, 8000, datsun).

Each of them produces a domain error. In the first case, for example, it's because age must be an integer. Hence, Turbo Prolog can easily detect if someone types in this goal and has reversed the *mileage* and *age* objects in predicate *car*.

By way of contrast, try the goal:

car(Make, Odometer, Years\_on\_road, Body, 25000).

which attempts to find a car in the database costing \$25000).

# **Compound Goals**

The list goal above is slightly unnatural, since we'd rather as a question like:

Is there a car in the database costing less than \$25000?

we can get Turbo Prolog to search for a solution to such a query by setting the *compound goal*

car(Make, Odometer, Years\_on\_road, Body, Cost) and Cost < 25000.

To fulfill this compound goal, Turbo Prolog will try to solve the subgoal

car(Make, Odometer, Years\_on\_road, Body, Cost)

*and* the subgoal

Cost < 25000

with the variable *Cost* referring to the same value. Try it out now.

The subgoal

Cost < 25000

involves the relation < (less than) which is already built into Turbo Prolog system. In effect, it is no different from any other relation involving two numeric objects, but it is more natural to put the < between the two objects rather than in the strange looking form

< (Cost, 25000).

which is more closely resembles relations similar to

lies(tom, tennis).

Compound goals may also be disjunctions; for example:

is there a car in the database costing less than \$25000 or is there a truck costing less than \$20000?

to get Turbo Prolog to search for the solution, we can set the compound goal

car(Make, Odometer, Years\_on\_road, Body, Cost) and Cost < 25000 or truck(Make, Odometer, Years\_on\_road, Body, Cost) and Cost < 20000

To fulfill this compound goal, Turbo Prolog will try to solve the subgoal

car(Make, Odometer, Years\_on\_road, Body, Cost)

and the subgoal

cost < 25000

If a car is found, the goal will be succedd; if not, Turbo Prolog will try to fulfill the following compound goal

truck(Make, Odometer, Years\_on\_road, Body, Cost) and Cost < 20000

and the subgoal

cost < 20000

Try the compound goals.

#### **Anonymous Variables**

For some people, cost and age are the two most important factors to consider when buying a car. It's unnecessary, then, to give names to the variables corresponding to brand, mileage, and color in a goal, the settings of which we don't really care about. But according to its definition, in Program 2, the predicate *car* must involve five objects, so we must have fine variables. Fortunately, we don't have to bother giving them all names. We can use the *anonymous variable* which is written as a single underline symbol ("\_"). Try out the goal

 $car(\_,\_,\_,\text{Age},\_,\text{Cost})$  and  $Cost < 25000$ 

Turbo Prolog replies

 $Age = 3$ ,  $Cost = 12000$  $Aqe = 4$ ,  $Cost = 25000$ 2 Solutions Goal :\_

The anonymous variable can be used where any other variable could be used, but it never really gets set to a particular value. For example, in the goal above, Turbo Prolog realizes that " " in each of its three uses in the goal, signifies a variable in which we're not interested. In this case, it finds two cars costing less than #27000; one three years old, the other four years old.

Anonymous variables can also be used in facts. Thus, the Turbo Prolog facts

owns(\_, shirt). Washes(\_).

Could be used to express the English statements

# everyone owns a shirt everyone washes

**Exercise** 2 Complete the portion of the lab sheet marked Exercise 2.

### **Finding Solutions in Compound Goals—Backtracking**

Consider Program 3, which contains facts about the names and ages of some of the pupils in a class.

# /\* **Program 3** \*/

domains child = symbol age = integer

predicates pupil(child, age)

clauses pupil(peter, 9). pupil(paul, 10). pupil(chris, 9). pupil(susan, 9).

Load Progam 3. We'll use Turbo Prolog to arrange a ping-pong tournament between the nine-year-olds in he class (two games for each pair).

Our aim is to find all possible pairs of students who are nine years old. This can be achieved with the compound goal

pupil(Person1, 9) and pupil(Person2, 9) and Person1 <> Person2.

(In English: Find *Person1* aged 9 and *Person2* aged ( so that *Person1* and *Person2* are different).

Turbo Prolog will try to find a solution to the first subgoal and continue to the next subgoal only after the first subgoal is reached. The first subgoal is satisfied by taking *Person1* to be *peter*. Now Turbo Prolog can satisfy

pupil(Person2, 9)

by also taking *Person2* to be peter. Now we come to the third and final subgoal

Person1 <> Person2

Since *Person1* and *Person2* are bother *peter*, this subgoal fails, so Turbo Prolog *backtracks* to the previous subgoal. It then searches for another solution to the second subgoal

pupil(Person2, 9)

which is fulfilled by taking *Person2* to be *chris*. Now, the third subgoal

Person1 <> Person2

is satisfied, since peter and chris are different, and hence the entire goal is satisfied. However, since Turbo Prolog must find all possible solutions to a goal, once again it backtracks to the previous goal hoping to succeed again. Since

pupil(Person2, 9)

can also be satisfied by taking *Person2* to be *susan*, Turbo Prolog tries the third subgoal once again. It succeeds since *peter* and *susan* are different, so another solution to the entire goal has been found.

Searching for more solutions, Turbo Prolog once again backtracks to the second subgoal. But all possibilities have been exhausted for this subgoal now, so backtracking continues to the first subgoal. The can be satisfied afresh by taking *Person1* to be *chris*. The second subgoal now succeeds by taking *Person2* to be *peter*, so the third subgoal is satisfied, fulfilling the entire goal.

The final solution is with *Person1* and *Person2* as *susan*. Since this causes the final subgoal to fail, Turbo Prolog must backtrack to the second subgoal, but there are no new possibilities. Hence, Turbo Prolog backtracks to the first

subgoal. But the possibilities for *Person1* have also been exhausted and execution terminates.

Type in the above compound goal for Program 3 and verify that Turbo Prolog respond with

Person1=peter, Person2=chris Person1=peter, Person2=susan Person1=chris, Person2=peter Person1=chris, Person2=susan Person1=susan, Person2=peter Person1=susan, Person2=chris 6 Solutions Goal :

**Exercise** 3 Complete the portion of the lab sheet marked Exercise 3.

# **Turbo Prolog the Matchmaker: Using Not**

Suppose we want to write a small-scale computer dating program containing a list of registered makes, a list of who smokes, and the rule that sophie is looking for a man who is either a non-smoker or a vegetarian. The occurrence of or in sophie's selection rule indicates that we can use more than one Turbo Prolog rule to express it:

> sophie could date $(X)$  if make $(X)$  and not(smoker $(X)$ ). sophie could date(X) if make(X) and vegetarian(X).

These rules are used in Program 4, which you should load into your computer.

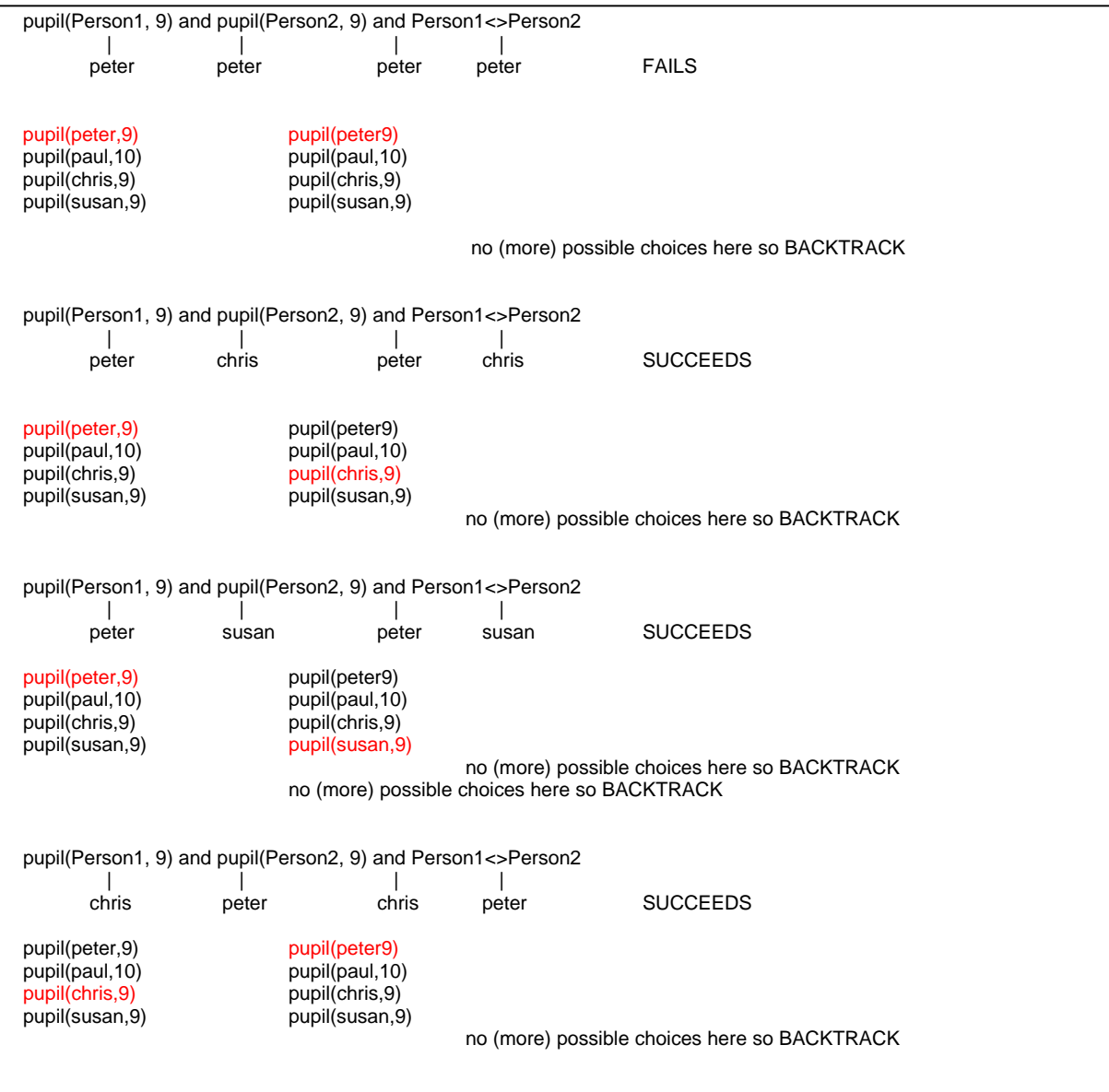

How Turbo Prolog backtracks to satisfy a goal.

/\* **Program 4** \*/

#### **domains**

person = symbol

## **predicates**

```
male(person)
smoker(person)
vegetarian(person)
sophie_could_date(person)
```
#### **goal**

sophie\_could\_date(X) and write("a possible data for sophie is ",X) and nl.

#### **clauses**

male(ioshua). male(bill). male(tom). smoker(guiseppe). smoker(tom). vegetarian(joshua). vegetarian(tom). sophie\_could\_date(X) if male(X) and not(smoker(X)). sophie\_could\_date $(X)$  if male $(X)$  and vegetarian $(X)$ .

Apart from the use of two rules (Turbo Prolog lets you use as many as you please), there are several other novel features in this example. First, notice the use of **not** as in

not(smoker(X))

Turbo Prolog will evaluate this as true if it is unable to prove smoker(X) is true. Using **not** in this way is straightforward, but it must be remembered that Turbo Prolog cannot, for example, assume automatically that someone is either a smoker or a non-smoker. This sort of information must be explicitly built into our facts and rules. Thus, in Program 4, the first clause for *sophie\_could\_date* assumes that any male not known to be a smoker is a non-smoker.

Second, notice the incorporation of a goal within the program. Every time we execute our mini computer-dating program, it will be with the same goal in mind -- to find a list of possible dates for sophie--so Turbo Prolog allows us to include this goal within the program. However, we must then include the standard predicate.

write(………….)

so that the settings (if any) of the variable X which satisfy the goal are displayed on the screen. We must also include the standard predicate

nl

which simple causes a new line to be printed.

Standard predicates are predicates that are built into the Turbo Prolog system. Generally they make functions available that cannot be achieved with normal Turbo Prolog clauses, and are often used just for their side-effects (like reading keyboard input or screen displays) rather than for their truth value.

Execute Program 4 and verify that Turbo Prolog displays

a possible date for sophie is joshua

Surprisingly, even though tom(being male and a vegetarian) would be eligible for a date, if we include a goal in the program, only the *first* solution is found To find all solutions, try deleting the goal from the program, then give the goal in response to Turbo Prolog's prompt during execution (as we did earlier). This time all possible dates will be displayed. Even if the goal is internal, (i.e., written into the program), it is possible for all solutions to be displayed.

**Exercise** 4 Complete the portion of the lab sheet marked Exercise 4.

#### **Comments**

It is good programming style to include comments that explain different aspects of the program. This makes your program easy to understand for both you and others. If you choose good names for variables, predicates, and domains, you'll be able to get away with fewer comments, since your program will be more self-explanatory.

Comments in Turbo Prolog must being with the character /\* (slash, asterisk) and end with the characters \*/. Whatever is written in between is ignored by the Turbo Prolog computer, if you forget to close with \*/, a section of your program will be unintentionally considered a comment. Turbo Prolog will give you an error message if you forget to close a comment.

```
/* This is an example of a comment */
/*****************************/
/* and so are these three lines */
/****************************/
```
#### **A More Substantial Program Example**

Program 5 is a family relationships database that has been heavily commented.

/\* **Program 5** \*/

### **domains**

person = symbol

#### **predicates**

male(person) female(person) father(person, person) mother(person, person) parent(person, person) sister(person, person) brother(person, person) uncle(person, person) grandfather(person, person)

## **clauses**

male(alan). male(charles). male(bob). male(ivan). female(beverly). female(fay). female(marilyn). female(sally).

mother(marilyn, beverly). mother(alan, sally).

father(alan, bob). father(beverly, charles). father(fay, bob). father(marilyn, alan).

parent $(X, Y)$  if mother  $(X, Y)$ . parent $(X, Y)$  if father $(X, Y)$ .

brother(X,Y) if  $/$ \*The brother of X is Y if  $*/$ male(Y) and  $/$ \* Y is a male and  $*/$ parent(X,P) and  $\qquad$  /\* the parent of X is P and  $\gamma$ parent(Y,P) and  $/$ \* the parent of Y is P and  $*/$ X <> Y.  $\frac{1}{2}$  /\* X and Y are not the same\*/

sister(X,Y) if  $/$ \*The sister of X is Y if  $*/$  $female(Y)$  and  $f*Y$  is a female and  $\gamma'$ parent(X,P) and  $\qquad$  /\* the parent of X is P and  $\gamma$ parent(Y,P) and  $/$ \* the parent of Y is P and  $*/$ X <> Y.  $\frac{1}{2}$  /\* X and Y are not the same\*/

uncle(X,U) if  $/$ \*The uncle of X is U if  $*/$ mother( $X, P$ ) and /\*the mother of  $X$  is P and  $*$ / brother(P, U).  $\frac{1}{2}$  /\*the brother of P is U \*/ uncle(X, U) if  $/$ \* the uncle of X is U if  $*/$ father( $X, P$ ) and  $'$  the father of  $X$  is P and  $*$ / brother(P,U). /\*the brother of P is U \*/

grandfather(X,G) if  $/$ \*The grandfather of X is G \*/<br>father(P,G) and  $/$ \*if the father of P is G \*/ father(P,G) and  $\overline{\phantom{a}}$  /\*if the father of P is G \*/<br>mother(X,P).  $\overline{\phantom{a}}$  /\* and the mother of X is  $father(P,G)$ .

mother( $X, P$ ). /\* and the mother of X is P. \*/<br>grandfather( $X, G$ ) if /\*The grandfather if X is G \*/ grandfather(X,G) if /\*The grandfather if X is G \*/<br>father(X,P) and /\*if the father of X is P \*/ /\*if the father of X is P  $*$ / /\*and the father of P is G.  $^*/$ 

/\* End of Program 5 \*/

Download this program from our lab page, load it into Turbo Prolog and execute this program. Use this program to do Exercise 5.

**Exercise** 5 Complete the portion of the lab sheet marked Exercise 5